Last updated 2/17/20

 These slides introduce reading and writing to a binary file

 Upon completion: You should be able to read and write to binary files

#### File I/O

- File Formats
  - Files can contain information in 2 different formats
  - Binary
    - Raw bytes
    - File terminated by "end of file" EOF

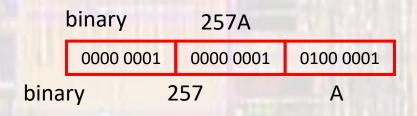

This assumes 257 was a 16b integer a full sized int would require 4 bytes 0x00000101

#### Stream

- Need to create a "stream" to transfer the data to/from the file from/to our program
- Identify the stream by name
- Use a pointer

```
FILE* pointer_name;
```

FILE\* StudentData\_ptr;

- Stream Pointer
  - Need to identify the file we are creating the stream to/from
  - "open" the file
  - assign the pointer to the opened file

```
file_pointer = fopen("filename", "mode");
    the file extension .bin
    is commonly used

Student_Data_ptr = fopen("ee1910.bin", "rb");

Student_Data_ptr =
    fopen("C:\\users\\tim\\winter(\)ee1910.bin", "rb");
```

Open file – modes

rb read binary only, start at beginning

if does not exist → error

wb write binary only, start at beginning

(erase all contents)

if does not exist  $\rightarrow$  creates it

ab append binary only, start at end of current data

if does not exist → creates it

Returns address(pointer) of file or NULL if an error occurs

© ti

Open file – modes

r+b read binary (can write), start at beginning if does not exist → error

w+b write binary (can read), start at beginning (erase all contents)

if does not exist → creates it

a+b append binary (can read), start at end of current data if does not exist → creates it

Returns address(pointer) of file or NULL if an error occurs

© ti

- Error checking
  - If the fopen() returns a NULL we have an error

exit – exits the program requires <stdlib.h>

• Close a file

```
fclose(file_pointer);
fclose(Student_Data_ptr );
```

EE 1910 9 C t

- Formatting stream data write
  - Block format no conversions, raw bytes

returns the # of items written

#### Write a series of integers to a file

```
file io binary.c
     Created by johnsontimoi
     Rev 0, 11/15/17
// read and write to a data file
#include <stdio.h>
#include <stdlib.h>
int main(void){
  setbuf(stdout, NULL); // disable buffering
  // create a stream pointer for the file
  FILE * DataFile_strm_ptr;
  //create a new file
  if((DataFile_strm_ptr = fopen("myDataFile.bin", "wb")) == NULL){
       printf("Error opening file myDataFile.bin\n");
       exit (100); // terminate program
      } // end if
  // write a series of integers - 1 at a time
   for(i=0; i<10; i++){
       fwrite(&i, sizeof(int), 1, DataFile strm ptr);
   // close the file
  fclose(DataFile_strm_ptr);
  return 0;
  // end main
```

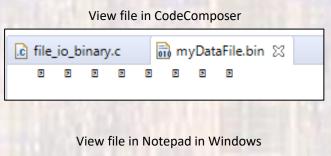

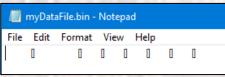

Note: Little Endian

#### Write a series of structures to a file

```
/* file io binary.c
      Created by johnsontimoi
      Rey 0, 11/15/17
// read and write to a data file
#include <stdio.h>
#include <stdlib.h>
// structure definitions
// typedef version
typedef struct{
    int id:
    char name[26];
    float gpa;
} student;
int main(void){
   setbuf(stdout, NULL); // disable buffering
   // create a stream pointer for the file
   FILE * DataFile_strm_ptr;
   //create a new file
   if((DataFile_strm_ptr = fopen("myDataFile.bin", "wb")) == NULL){
      printf("Error opening file myDataFile.bin\n");
      exit (100); // terminate program
   } // end if
```

```
// create some student variables and pointers
student stu1 = {234,
"Joe Smith",
3.45
};
student stu2 = {.gpa=3.2, .name="Sara Jones", .id=222};
student stu3;

// create an array to hold the students
student std_ary[3] = {stu1, stu2, stu3};

// output the array
fwrite(std_ary, sizeof(student), 3, DataFile_strm_ptr);

return 0;
}// end main
```

```
Path: Z:\msoe_current\21_Q2_EE1910\Workspace_V10_EE1910\Class_Cons_Project\myDataFile.bin
234
                    00 01 02 03 04 05 06 07 08 09 0A 0B 0C 0D 0E 0F
                                                                    Using Format-Hex in Windows PowerShell
                   EA 00 00 00 4A 6F 65 20 53 6D 69 74 68 00 00 00
                                                                  ê...Joe Smith...
222
                    <del>08 99 99 80 98 80 80 80</del> 90 00 00 00 00 00 00 00
                    CD CC 50 10 DE 00 00 00 53 61 72 61 20 4A 6F 6E
                                                                  ÍÌ∖@Þ...Sara Jon
                    es.....
                                                                  .."vĺlL@%ba.õo#v
                    00 00 22 76 CD CC 4C 40 BC FE 61 00 F5 6F 23 76
                    1C 43 28 76 FC FE 61 00 51 65 23 76 08 00 00 00 .C(vüþa.Qe#v....
                    FD 6E 22 76 E3 6E 22 76 FE 12 33 5C
                                                                  ýn"vãn"vþ.3\
```

- Formatting stream data read
  - Block format no conversions, raw bytes

returns the # of items read

Read a series of integers from a file

```
/* file_io_binary.c
     Created by johnsontimoj
     Rey 0, 11/15/17
// read and write to a data file
#include <stdio.h>
#include <stdlib.h>
int main(void){
  setbuf(stdout, NULL); // disable buffering
  // create a stream pointer for the file
  FILE * DataFile_strm_ptr;
  //open an existing file
  if((DataFile_strm_ptr = fopen("myDataFile.bin", "rb")) == NULL){
       printf("Error opening file myDataFile.bin\n");
       exit (100); // terminate program
      } // end if
  // create and initialize an array
  int my_array[20];
  int i;
  for(i=0; i<20; i++){
      my_array[i] = 0;
  for(i=0; i<20; i++){
      printf("%i ", my_array[i]);;
  printf("\n");
  // read from the file
  fread(my_array, sizeof(int), 10, DataFile_strm_ptr);
  // print myArray
  for(i=0; i<20; i++){
      printf("%i ", my_array[i]);;
  // close the file
  fclose(DataFile_strm_ptr);
  return 0;
 } // end main
```

© ti

EE 1910 14

Read a series of integers from a file until the end

```
* file io binary.c
     Created by johnsontimoj
     Rey 0, 11/15/17
// read and write to a data file
#include <stdio.h>
#include <stdlib.h>
int main(void){
  setbuf(stdout, NULL); // disable buffering
  // create a stream pointer for the file
  FILE * DataFile_strm_ptr;
  //open an existing file
  if((DataFile_strm_ptr = fopen("myDataFile.bin", "rb")) == NULL){
       printf("Error opening file myDataFile.bin\n");
       exit (100); // terminate program
      } // end if
  // create and initialize an array
  int my_array[20];
  int i;
  for(i=0; i<20; i++){
      my_array[i] = 0;
  for(i=0; i<20; i++){
      printf("%i ", my_array[i]);;
  printf("\n");
  int tmp_val;
  // read from the file - ending at the EOF
  while(fread(&tmp_val, sizeof(int), 1, DataFile_strm_ptr) != 0){
      my_array[i++] = tmp_val;
  // print myArray
  for(i=0; i<20; i++){
      printf("%i ", my_array[i]);;
  // close the file
  fclose(DataFile_strm_ptr);
  return 0:
  // end main
```

<terminated> (exit value: 0) Class\_Cons\_Project.e
0 0 0 0 0 0 0 0 0 0 0 0 0 0 0 0 0 0 0
0 1 2 3 4 5 6 7 8 9 0 0 0 0 0 0 0 0 0 0

fread returns the number of things read

at the end of the file nothing is read and fread returns 0

#### Read a structure from a file

```
/* file_io_binary.c
      Created by johnsontimoj
      Rev 0, 11/15/17
// read and write to a data file
#include <stdio.h>
#include <stdlib.h>
// structure definitions
// typedef version
typedef struct{
   int id;
    char name[26];
   float gpa;
} student;
int main(void){
   setbuf(stdout, NULL); // disable buffering
   // create a stream pointer for the file
   FILE * DataFile_strm ptr;
   //create a new file
   if((DataFile_strm_ptr = fopen("myDataFile.bin", "rb")) == NULL){
      printf("Error opening file myDataFile.bin\n");
      exit (100); // terminate program
   } // end if
   // create an array to hold the students
   student std_ary[3];
   // read into the array
   fread(std_ary, sizeof(student), 3, DataFile_strm_ptr);
   // print the structure
   printf("%i %s %f", std_ary[1].id, (*(std_ary+1)).name, (std_ary + 1)->gpa);
   return 0;
  / end main
```

<terminated> (exit value: 0) Cla 222 Sara Jones 3.200000